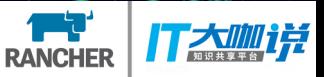

# 当open-falcon遇上kubernetes

### 平安科技 彭秦中

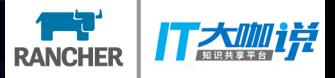

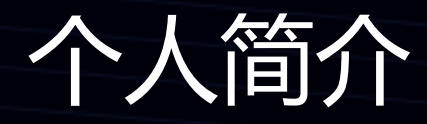

#### Ø 工作经历

# ▶ 2013-2016, 就职于腾讯, 负责运营监控系统开发

### Ø 2016-至今,加入平安云,负责平安云监控系统设计、开发

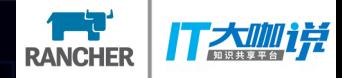

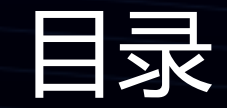

▶ 什么是open-falcon ▶ 为什么引入k8s Ø k8s部署方案 **▷ k8s监控** 

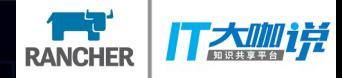

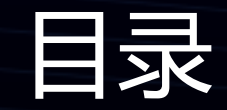

Ø 什么是open-falcon Ø open-falcon简介 Ø 系统架构 Ø 为什么引入k8s Ø k8s部署方案 Ø k8s监控

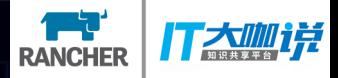

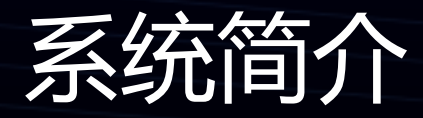

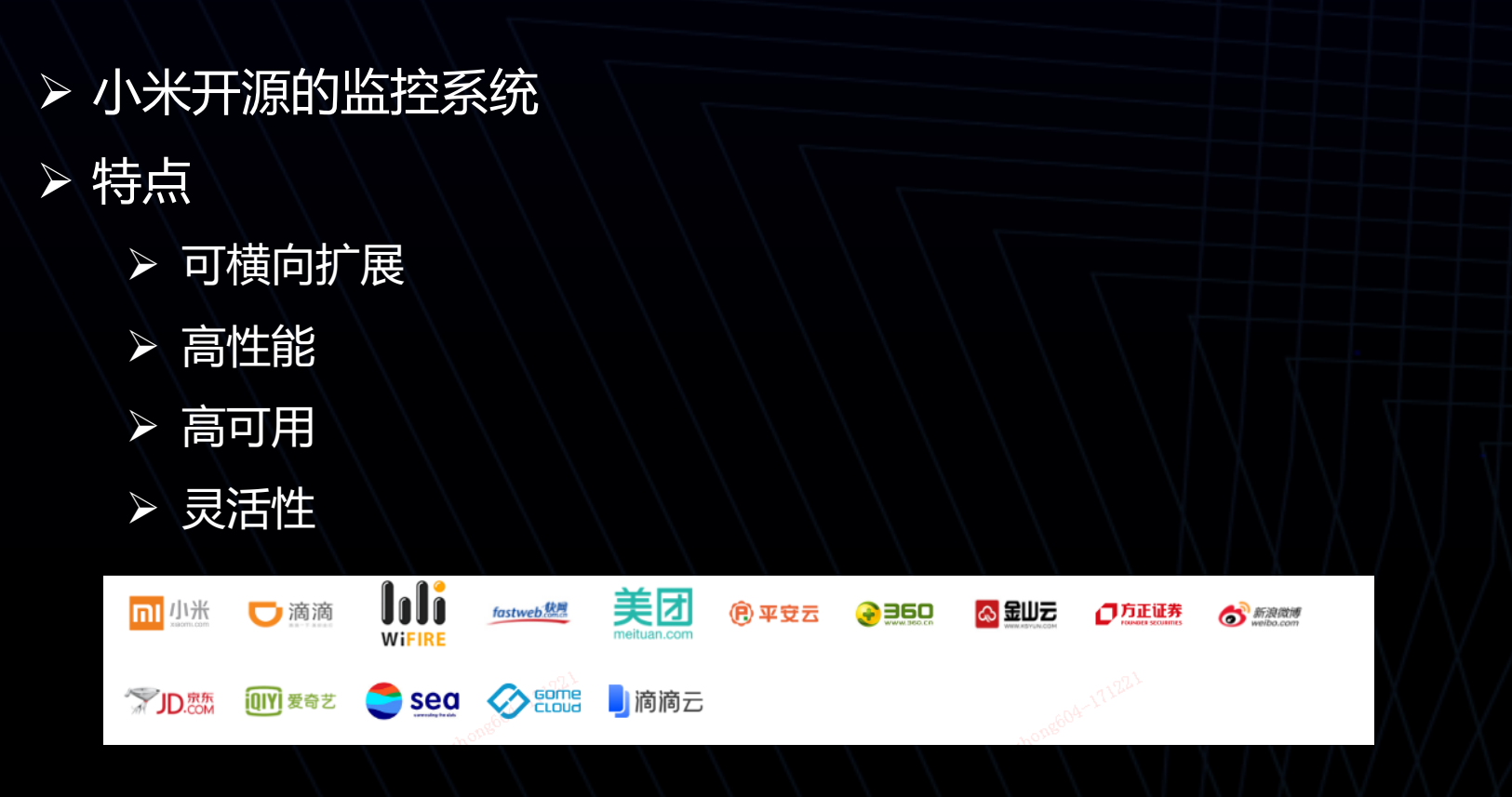

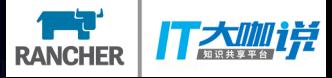

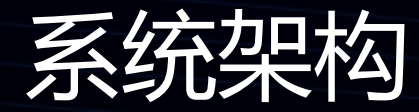

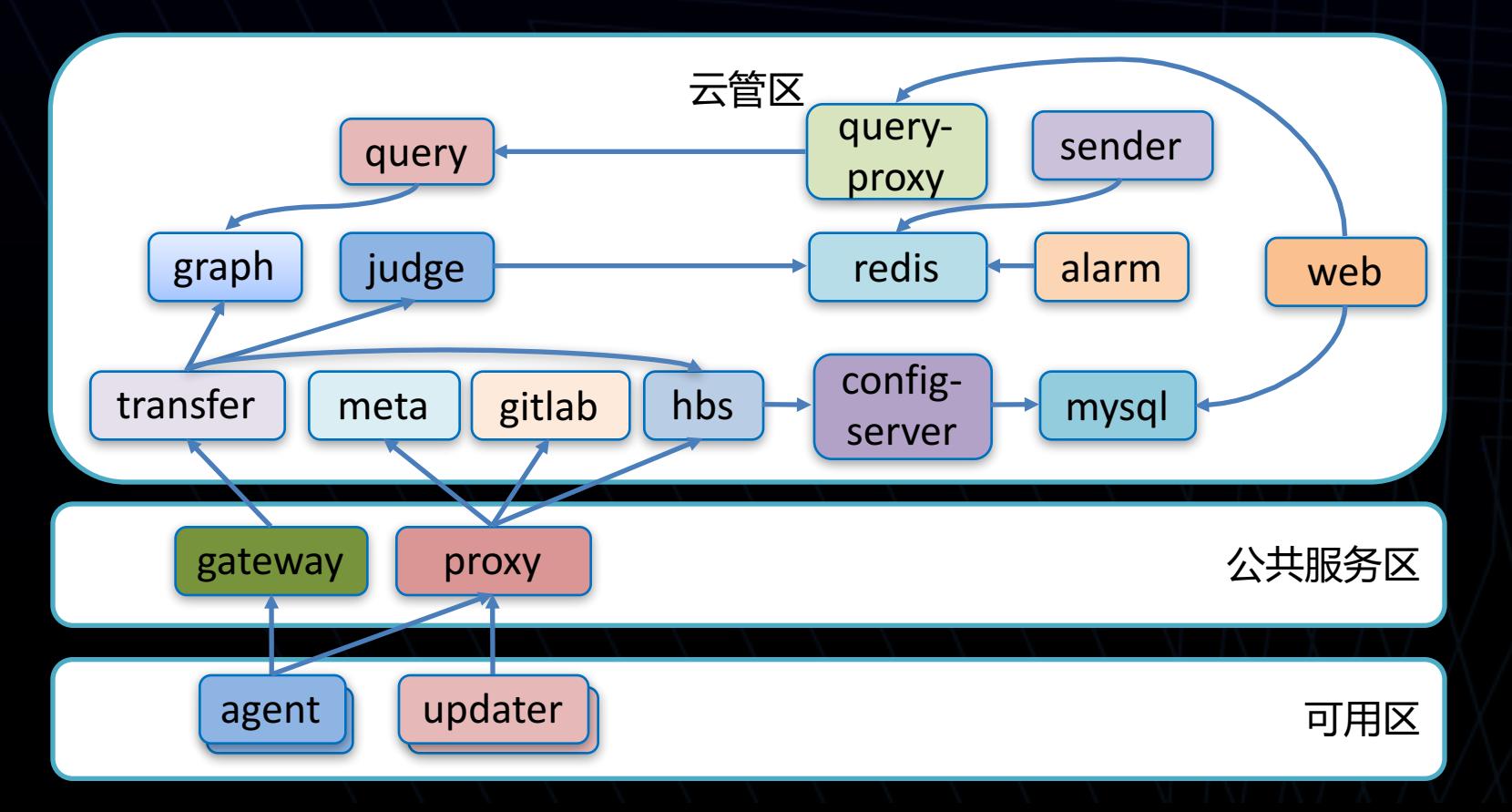

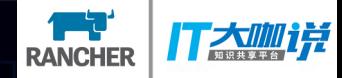

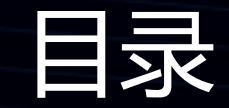

## Ø 什么是open-falcon Ø 为什么引入k8s Ø 运维痛点 Ø k8s部署方案 Ø k8s监控

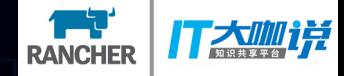

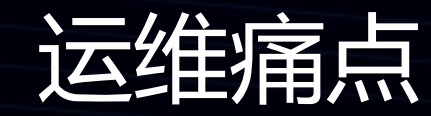

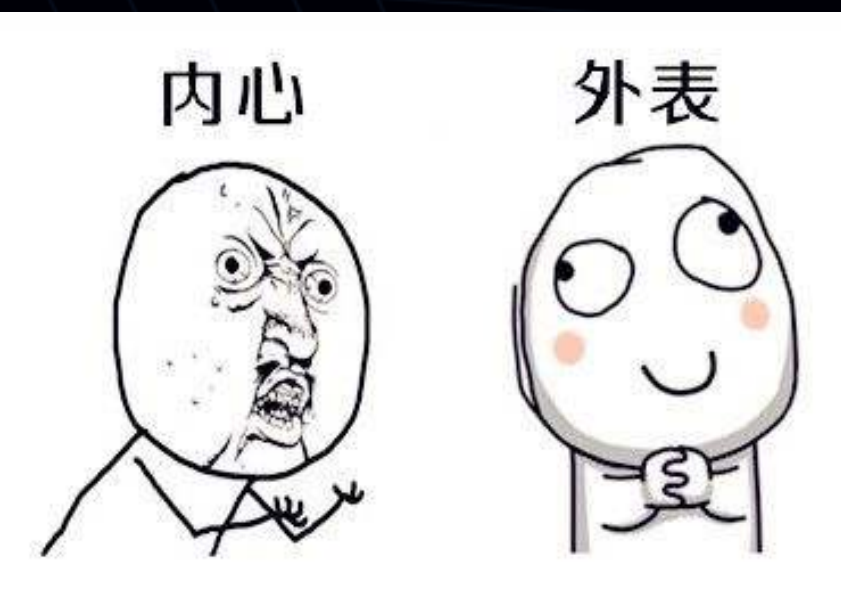

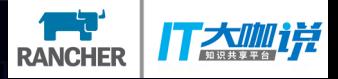

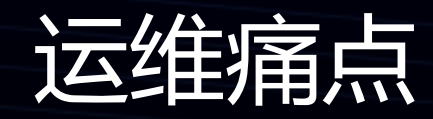

> 模块太多,难以管理 Ø 没有服务注册、发现 Ø 机器部署单模块,资源浪费 Ø 无法快速扩容 Ø 运维经常需要人工介入

- Ø 让部署配置化
- Ø 通过service实现服务发现
- Ø 自动选择合适机器调度
- Ø 修改部署配置完成扩容
- Ø 保证模块实例副本数

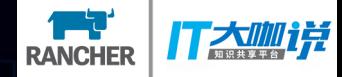

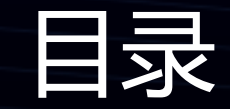

Ø 什么是open-falcon Ø 为什么引入k8s Ø k8s部署方案 Ø 组件分类 Ø 组件布署 Ø 服务发布 Ø 新架构图 Ø k8s监控

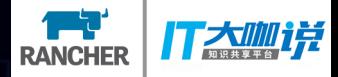

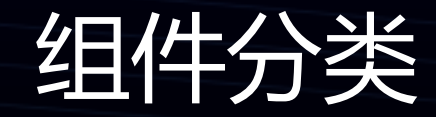

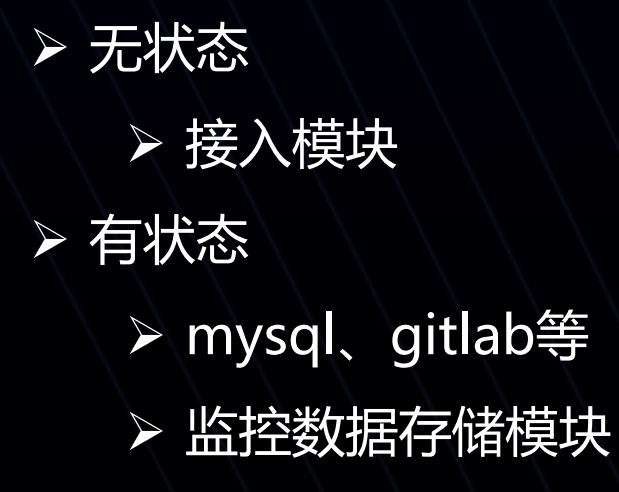

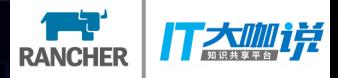

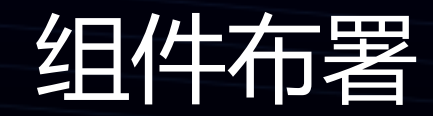

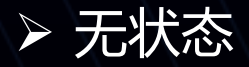

Ø 采用deployment+service Ø 有状态

- Ø 采用deployment+service
- Ø 给主机加上usage的label
- Ø deployment中指定selector

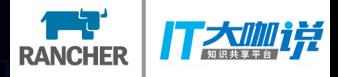

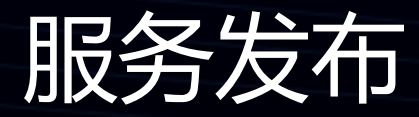

- Ø http服务
- Ø rpc服务
	- Ø 端口全局唯一
	- Ø 端口网络分区内唯一

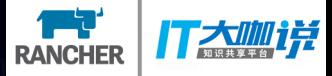

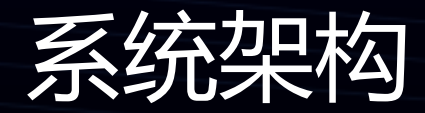

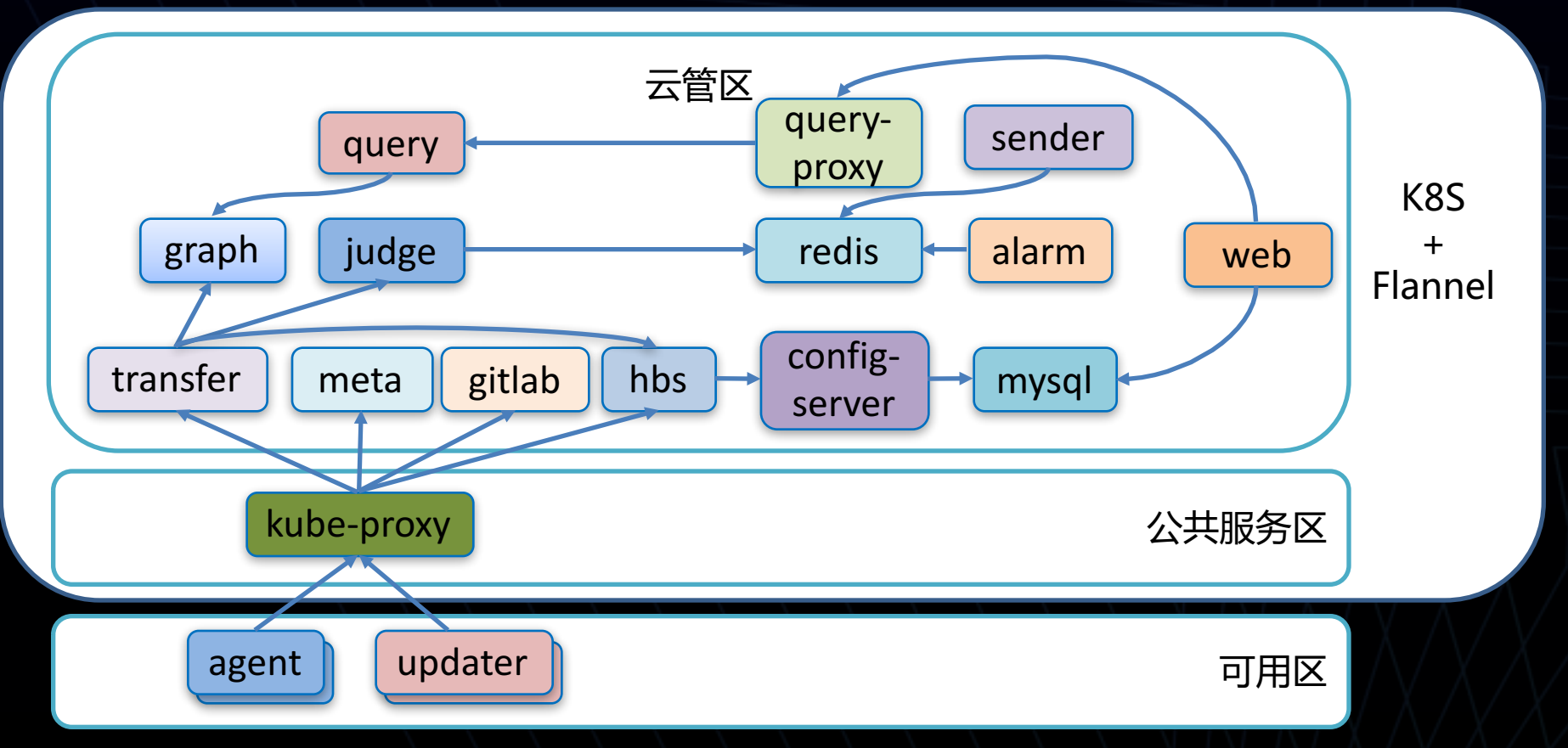

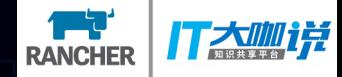

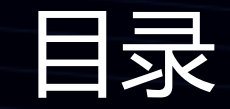

Ø 什么是open-falcon Ø 为什么引入k8s Ø k8s部署方案 Ø 组件分类 Ø 服务发布 **▷ k8s监控** 

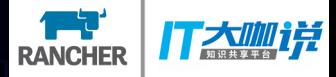

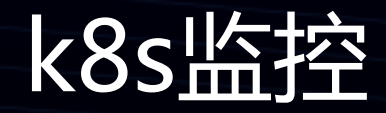

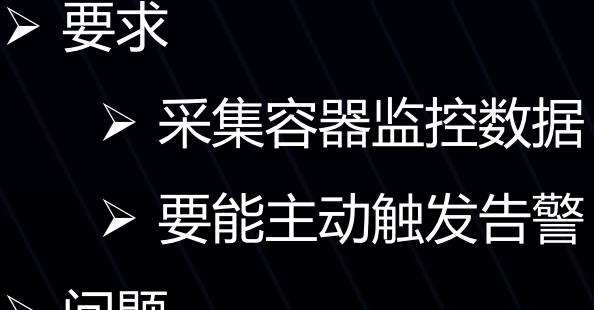

Ø 问题

Ø 一个新的pod、deployment如何自动发现? > 如何自动配置告警策略?

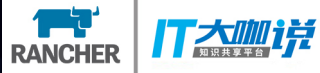

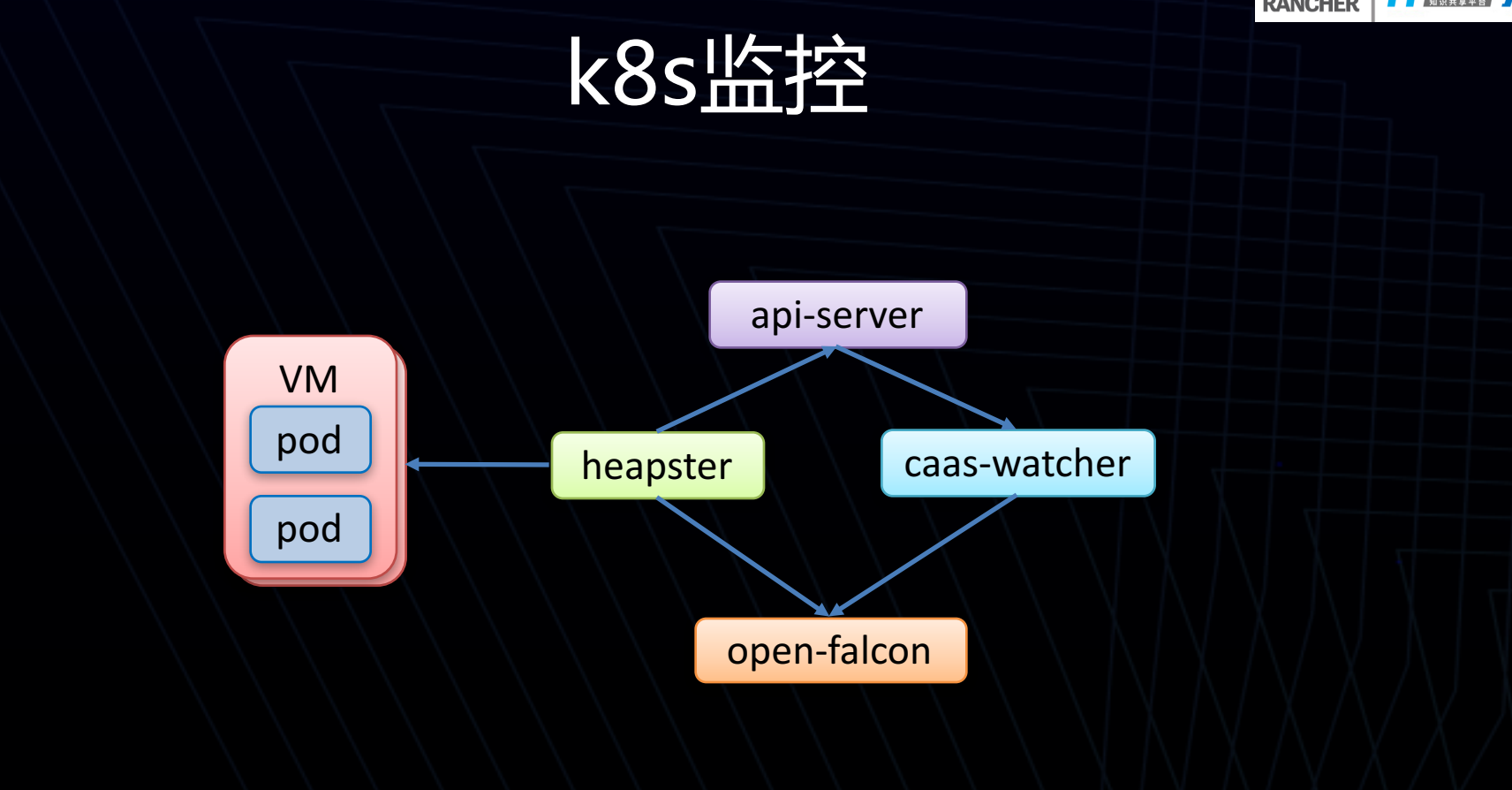

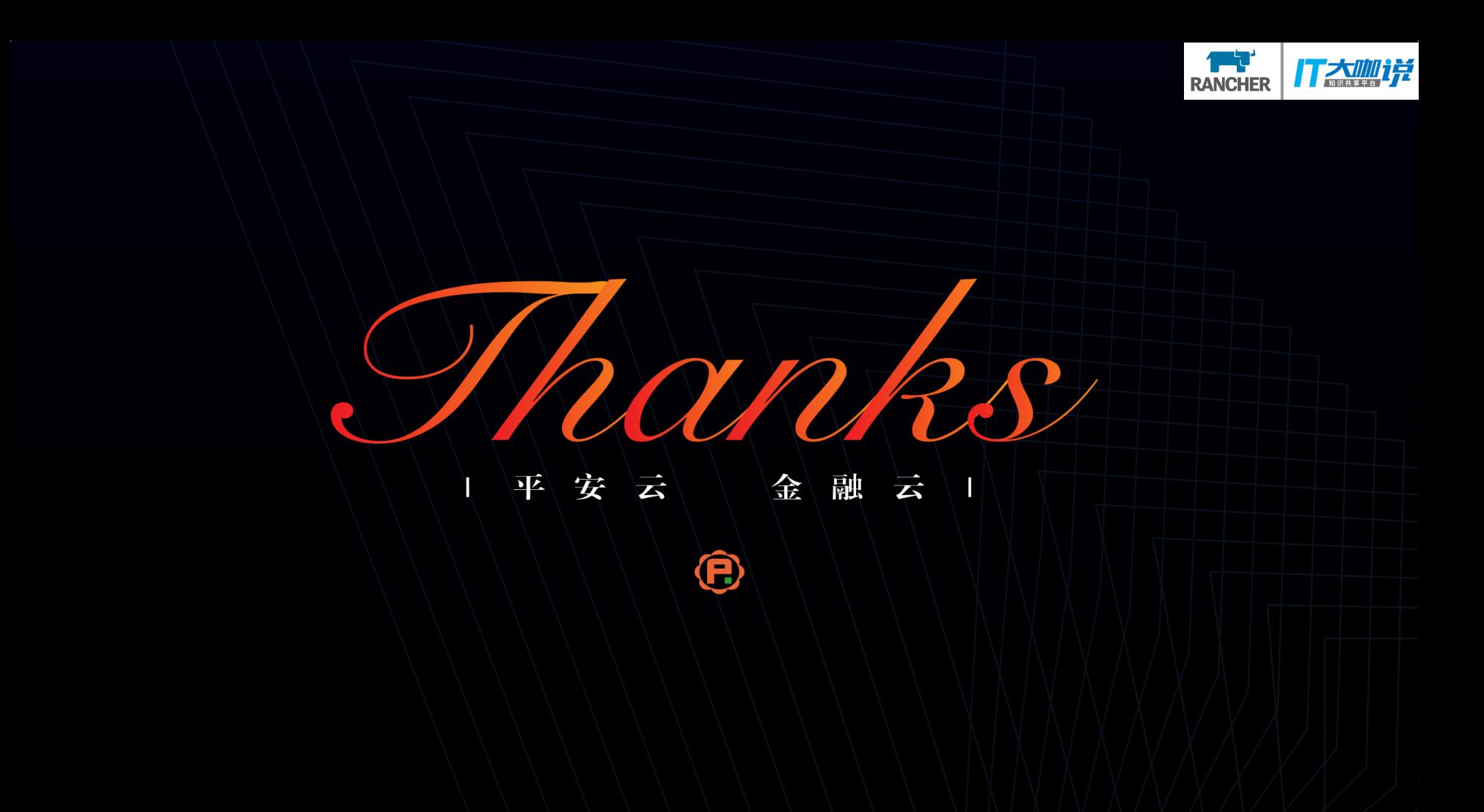